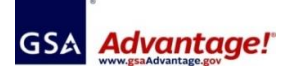

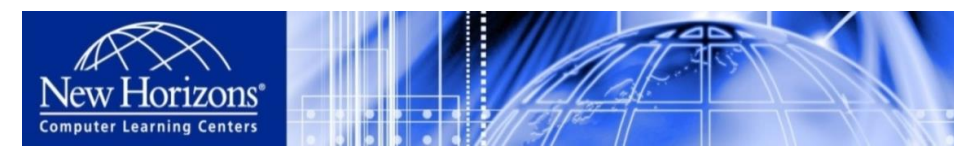

• Tel: (671)633-4811 • Fax: (671)633-4855 • E-mail: nhclc@nhguam.com • Websites: www.nhguam.com /www.newhorizons.com Paraoceana Business Center, 674 Harmon Loop Rd., Suite 310, Dededo, Guam 96929

## **New Horizons Computer Training & Certification\_3RD QTR 2016\_Course Schedule**

- Authorized FSS Information Technology Schedule Pricelist are available on the GSA Advantage! System
- Accept all payment methods of Government and Military, including credit cards.
- Financing available with 0% interest up to one year.
- Schedules are subject to change without notice. Please contact us in advance to reserve date and subject.
- Dates or Course Subjects can be modified or created by request.
- Customized Training Program available to meet the specific needs of an organization.
- Price is negotiable by number of participants per course or customization.
- Professional Training Room Rental available.

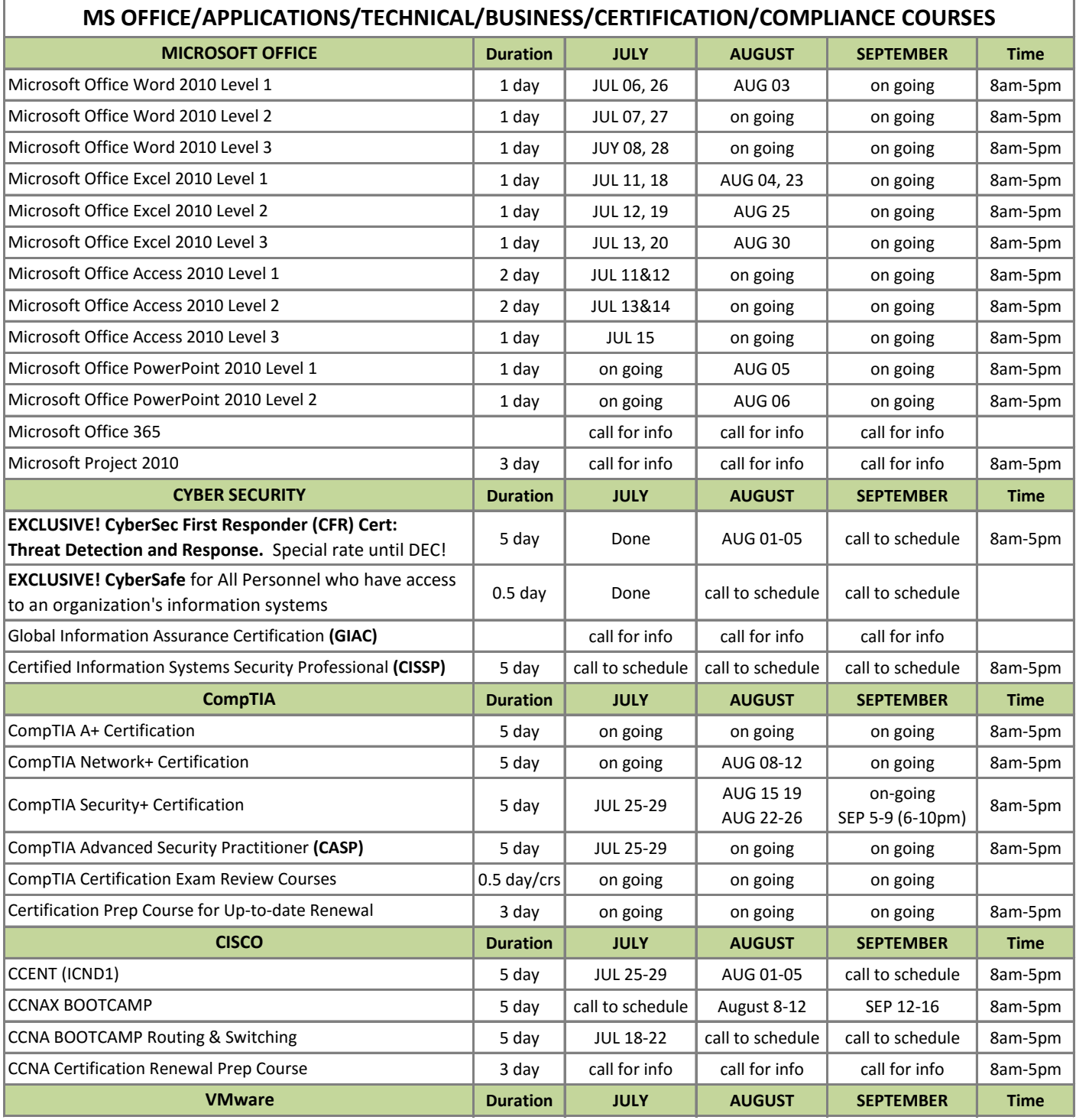

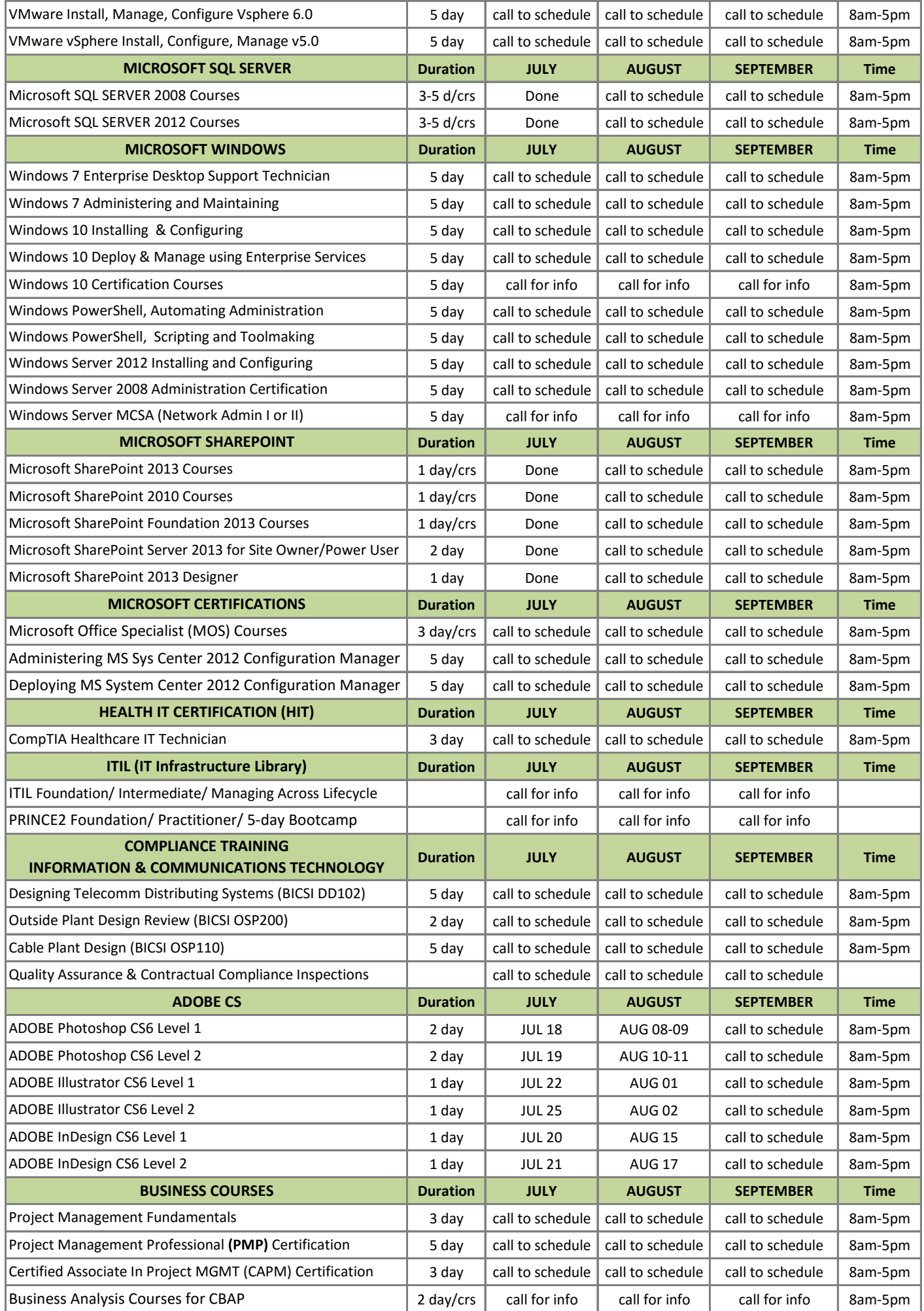

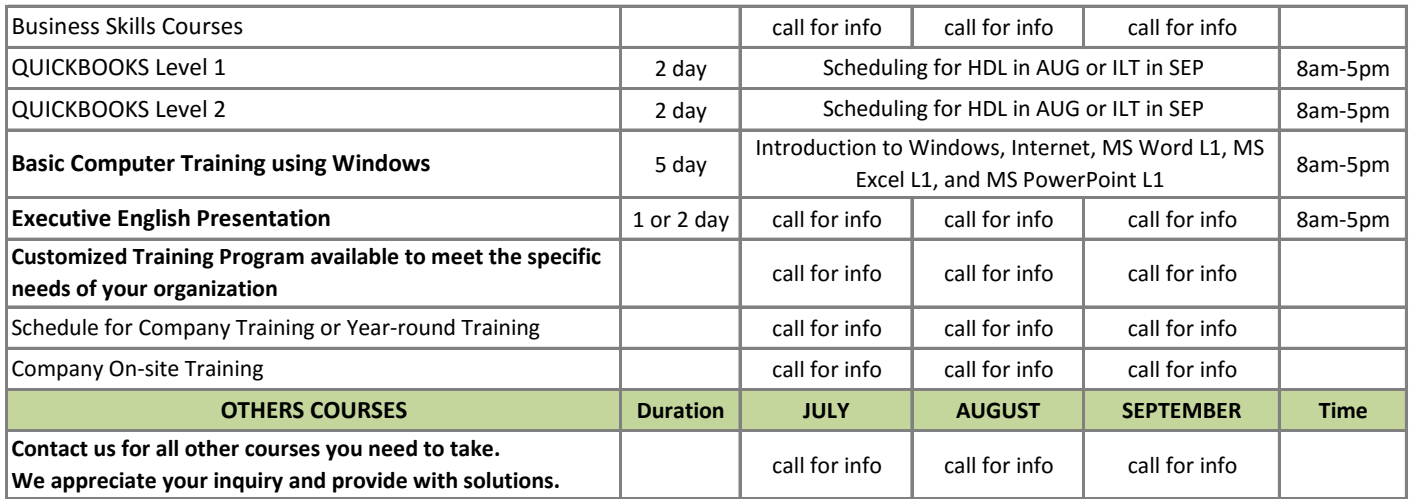

*We'd love to receive your email at nuclc@nhguam or call at (671) 633-4811 to consult on any concern any time to schedule courses and make the courses happen for you.*

*Thank you very much for your encouragement and for training with us!*